Kanton St.Gallen Kanton St.Gallen Departement des Innern Baudepartement

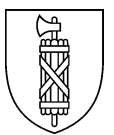

4.318

**Amt für Gemeinden und Bürgerrecht Amt für Raumentwicklung und Geoinformation** Abteilung Vermessung

# **Weisung Nachführung E-GRID und AVGBS**

# **vom 3. März 2016**

Version 2.1 vom 06.07.2020

# **Änderungen**

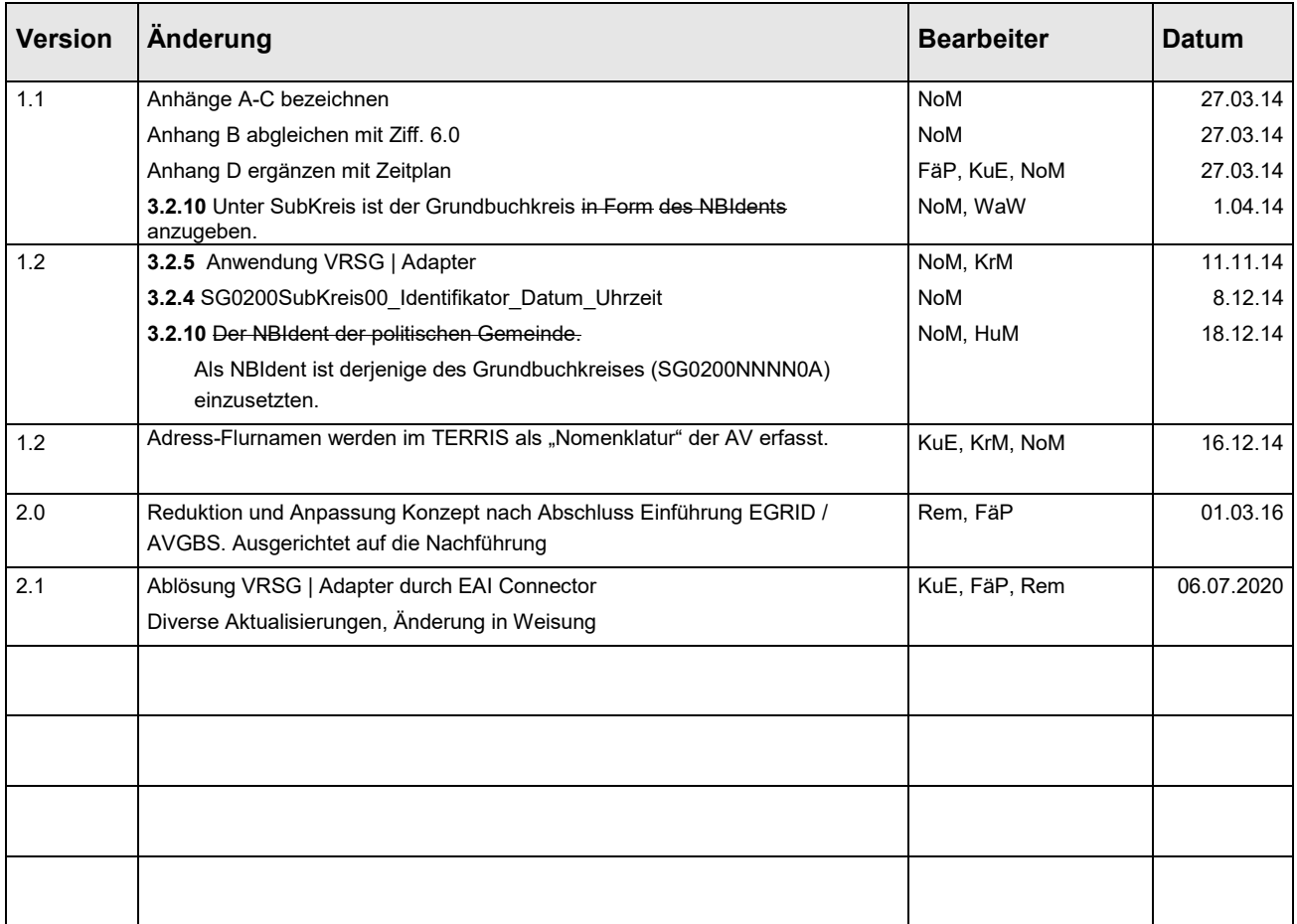

# Inhaltsverzeichnis:

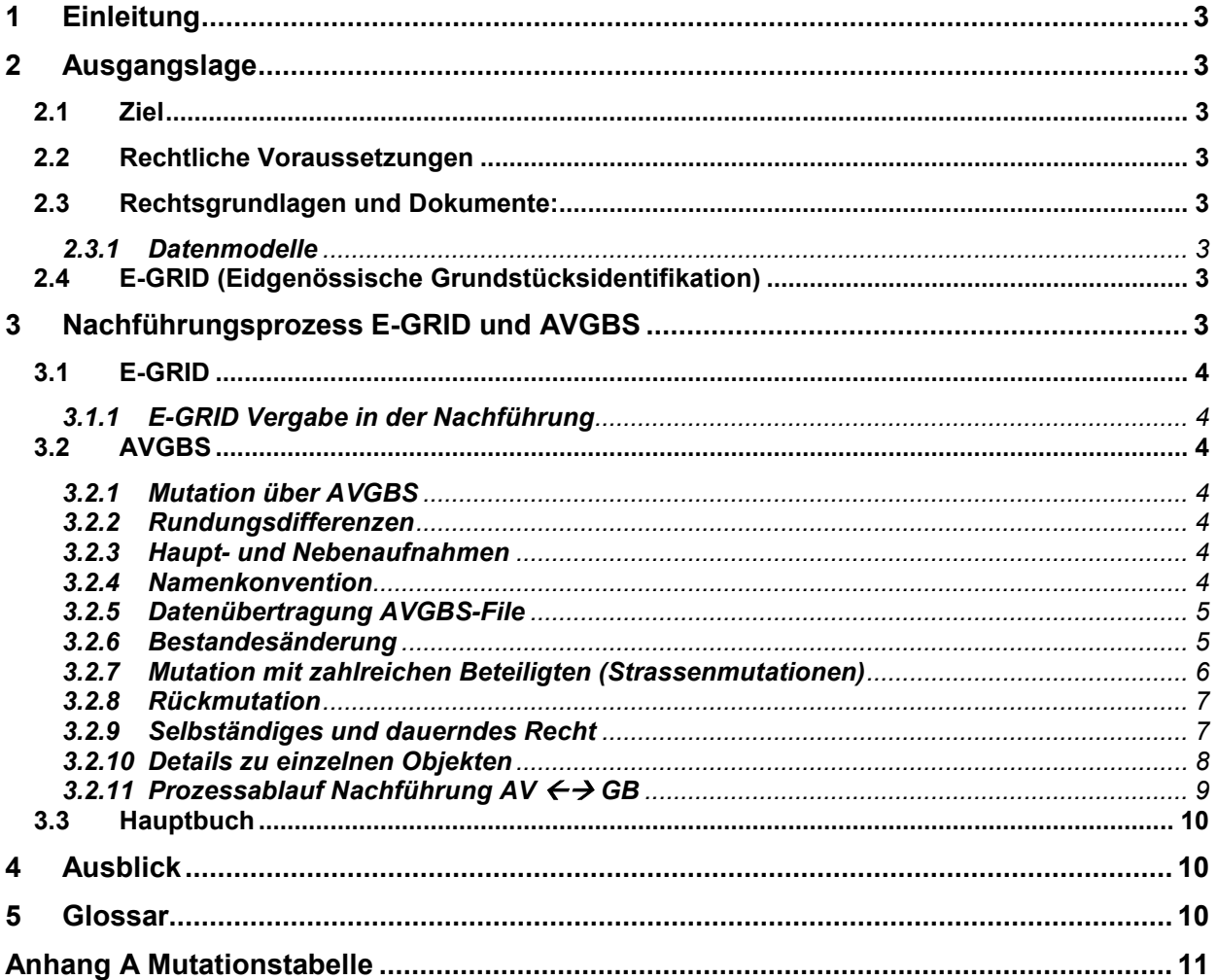

# <span id="page-2-0"></span>**1 Einleitung**

Der Datenaustausch zwischen dem Grundbuchamt und dem Nachführungsgeometer wird digital über die "**A**mtliche **V**ermessungs – **G**rund**B**uch – **S**chnittstelle" AVGBS (anfänglich als "Kleine Schnittstelle" bezeichnet) abgewickelt.

<span id="page-2-1"></span>Die Nachführung soll über den ganzen Kanton St.Gallen einheitlich erfolgen.

# **2 Ausgangslage**

## <span id="page-2-2"></span>**2.1 Ziel**

Die vorliegende Weisung soll den Nachführungsprozess zwischen der amtlichen Vermessung (AV) und dem Grundbuch (GB) über die AVGBS verbindlich regeln.

## <span id="page-2-3"></span>**2.2 Rechtliche Voraussetzungen**

Die technische Verordnung des EJPD und des VBS über das Grundbuch (abgekürzt TGBV; SR 211.432.11) vom 28. Dezember 2012, schreibt unter anderem verschiedene Schnittstellen, die dafür notwendigen Datenmodelle und eine eidgenössische Grundstücksidentifikation E-GRID vor.

Für den Datenaustausch zwischen AV und GB ist die Schnittstelle im Bundesmodell AVGBS zu verwenden (falls der Kanton nichts Ergänzendes vorsieht). Alternativ ist für die AVGBS eine gleichwertige Datenübertragungsmethode zulässig (Art. 26 Abs. 1 Bst. a TGBV). Seit 1. März 2014 ist die Verordnung über das Grundbuch in Vollzug (sGS 914.13; abgekürzt VGB), welche in Art. 4 die AVGBS vorschreibt.

## <span id="page-2-4"></span>**2.3 Rechtsgrundlagen und Dokumente:**

- Grundbuchverordnung (GBV) vom 23. September 2011 (SR 211.432.1)

- Technische Verordnung des EJPD und des VBS über das Grundbuch (TGBV) vom 28. Dezember 2012 (SR 211.432.11)

- Technische Verordnung des VBS über die amtliche Vermessung (TVAV) vom 10. Juni 1994 (Stand am 1. Juli 2008) (SR 211.432.21)

- Leitfaden des Bundes "Einführung der Eidg. Grundstücksidentifikation E-GRID Juli 2010"

- Verordnung über das Grundbuch (VGB) vom 7. Januar 2014 (sGS 914.13)

<span id="page-2-5"></span>- Verordnung über die amtliche Vermessung (VermV) vom 14. Mai 2019 (sGS 760.12)

# *2.3.1 Datenmodelle*

- Datenmodell für den Datenaustausch zwischen der AV und dem Grundbuch AVGBSDM Version 2006-07-03

- Datenmodell DM01AVSG2403 amtliche Vermessung Kanton St.Gallen Version 24.03

- Datenmodell für das Grundbuch eGRISDM11 VERSION "DM11" // 2011-11-03 //

# <span id="page-2-6"></span>**2.4 E-GRID (Eidgenössische Grundstücksidentifikation)**

Neue Grundstücke erhalten eine neue E-GRID, das Stammgrundstück behält die E-GRID. Die E-GRID ist an die Grundstücksnummer gebunden. Eine Geometrieänderung bei gleichbleibender Grundstücksnummer hat demnach keine neue E-GRID zur Folge. Die E-GRID eines untergegangenen Grundstückes wird nicht wiederverwendet.

# <span id="page-2-7"></span>**3 Nachführungsprozess E-GRID und AVGBS**

Die Nachführung erfolgt je System über den ganzen Kanton einheitlich. Für den elektronischen Datenaustausch zwischen der amtlichen Vermessung und dem Grundbuch gelten die Vorschriften der TGBV. Der Austausch erfolgt über die Schnittstelle AVGBS gemäss aktueller Bundesanforderung. Als kantonale Präzisierung ist eine "Namenskonvention" (Ziff. [3.2.4\)](#page-3-0) der Filenamen einzuhalten.

#### <span id="page-3-2"></span><span id="page-3-1"></span>**3.1 E-GRID**

#### *3.1.1 E-GRID Vergabe in der Nachführung*

Die E-GRID wird dort vergeben, wo das Grundstück entsteht (Art. 17 Abs. 1 TGBV):

- a) Liegenschaften, als Grundstück aufzunehmende flächenmässig ausgeschiedene selbständige und dauernde Rechte sowie Bergwerke bei der Nachführungsstelle der amtlichen Vermessung.
- b) Stockwerkeigentum, als Grundstücke aufgenommene Miteigentumsanteile, selbständige und dauernde Rechte ohne Geometriebezug, Wasserrechte und Alprechte durch das Grundbuchamt.

Die E-GRID wird beim Rechtswirksam setzen automatisch generiert.

Bei untergegangenen Grundstücken bleiben die Grundstücknummer und die E-GRID als gelöschte Daten bestehen. Sie dürfen nicht mehr verwendet werden.

#### <span id="page-3-4"></span><span id="page-3-3"></span>**3.2 AVGBS**

#### *3.2.1 Mutation über AVGBS*

Die Verwaltung der Mutationen erfolgt fallweise auf Stufe der Grundbuchkreise.

Der Detaillierungsgrad des AVGBS-Datenmodells darf nicht eingeschränkt werden (Art. 9 Abs. 2 TGBV). Alle zwingenden Angaben müssen ans Grundbuch geliefert werden.

<span id="page-3-5"></span>Die analoge Mutationstabelle muss dieselben Grundstücke aufweisen wie das XML-File.

#### *3.2.2 Rundungsdifferenzen*

Die rechtliche Fläche (Flächenmass) des betroffenen Grundstücks muss immer der mathematischen Rundung ihrer technischen Fläche entsprechen. Die technische Fläche entspricht immer der mathematischen Flächenberechnung aus den Grenzpunktkoordinaten und der Liniendefinition. Somit kann die Summe der beteiligten Grundstücke eine Flächenänderung von wenigen m2 erfahren.

Die Rundungsdifferenzen werden vom Nachführungsgeometer generell ausgewiesen. Dies muss bei den alten und/oder neuen Grundstücken erfolgen, je nachdem, wo sie entstanden sind. Die digitalen und die analogen Flächen müssen übereinstimmen. Die Rundungsdifferenzen sind auf Seite der AV sowie auf Seite GB auf ihre Plausibilität zu prüfen.

#### *3.2.3 Haupt- und Nebenaufnahmen*

<span id="page-3-6"></span>Bei Grundstücken, welche in zwei oder mehr Grundbuchkreisen liegen, sind die Daten aus der AVGBS der Haupt- und Nebenaufnahme (vgl. Art. 16 Abs. 3 GBV) immer genau zu prüfen, weil in diesen Fällen aus Sicht der Grundbuchführung mit falschen Daten gerechnet werden muss (vgl. Kreisschreiben des Grundbuchinspektorates Nr. 4.318 vom 19. Januar 2016). Seit 2012 dürfen keine neuen Grundstücke als Nebenaufnahmen (in anderen Gemeinden) mehr erstellt werden. Bei Nachführungsarbeiten ist die Trennung in einzelne Grundstücke zu prüfen.

#### *3.2.4 Namenkonvention*

<span id="page-3-0"></span>Der Filename enthält den NBIdent des Grundbuchkreises, den Identifikator der Mutation und das Datum des technischen Abschlusses. Die drei Dateinamenteile werden durch "\_" getrennt. Die Vollzugsmeldung des GBA enthält die Grundbuchkreisnummer, das Datum und die Uhrzeit.

#### **SG0200SubKreis00\_Identifikator\_Datum\_***Uhrzeit*

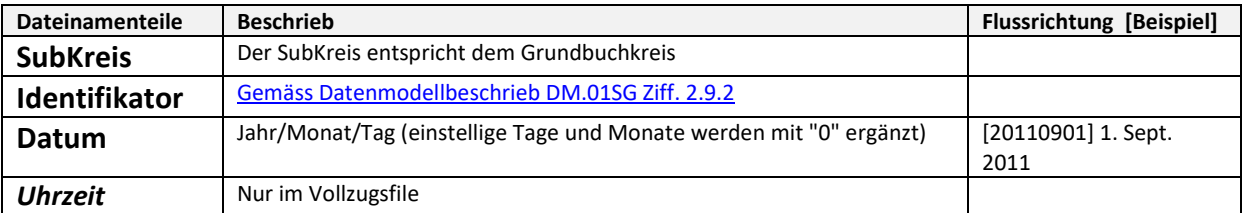

#### Beispiele:

*Liegenschafts- Grundstücksmutation Planbeilage (NFG GBA):* SG0200333500\_LS001051\_20110919.pdf / gif

*Liegenschafts- Grundstücksmutation Mutationstabelle (NFG GBA):* SG0200333500 LS001051 20130919.xml

*Liegenschafts- Grundstücksmutation Vollzugsmeldung (GBA*  $\rightarrow$  *NFG):* 3335TERgb2avMUT2013-11-07-09-23-29.xml

*Bestandesänderung: (NFG GBA):*

<span id="page-4-0"></span>SG0200333500\_BB001051\_20131019.xml

#### *3.2.5 Datenübertragung AVGBS-File*

Der Datenaustauch zwischen dem Grundbuchamt und der Nachführungsstelle der amtlichen Vermessung findet in beiden Richtungen mit dem EAI Connector (nur Abraxas Informatik AG-TERRIS-Kunden) oder per E-Mail statt.

#### *3.2.6 Bestandesänderung*

<span id="page-4-1"></span>Die Bestandesänderungen werden im Format von "echten" AV-Mutationen (mit einer Mutationsnummer) geliefert. Der Geometer liefert in der Regel einen Zusammenzug von mehreren Gebäude- / Kulturgrenzänderungen (zum Beispiel ¼ jährlich) als "eine" Bestandes-Mutation. Das GBA führt diese Daten in einem Verfahren von Amtes wegen nach. Mittels Knopfdruck (AVGBS-Checker) kann die Plausibilität der Daten vor dem Eintrag überprüft werden. Geprüft werden muss die Gesamtfläche der einzelnen Grundstücke und ob der Grenzverlauf ändert, weil letzteres einen entsprechenden Rechtsgrund voraussetzt (vgl. Kreisschreiben des Grundbuchinspektorates Nr. 4.318 vom 19. Januar 2016).

Bei Bestandesänderungen auf pendenten Grundstücken muss ein neues AVGBS File der Liegenschaftsmutation dem Grundbuchamt nachgeliefert werden.

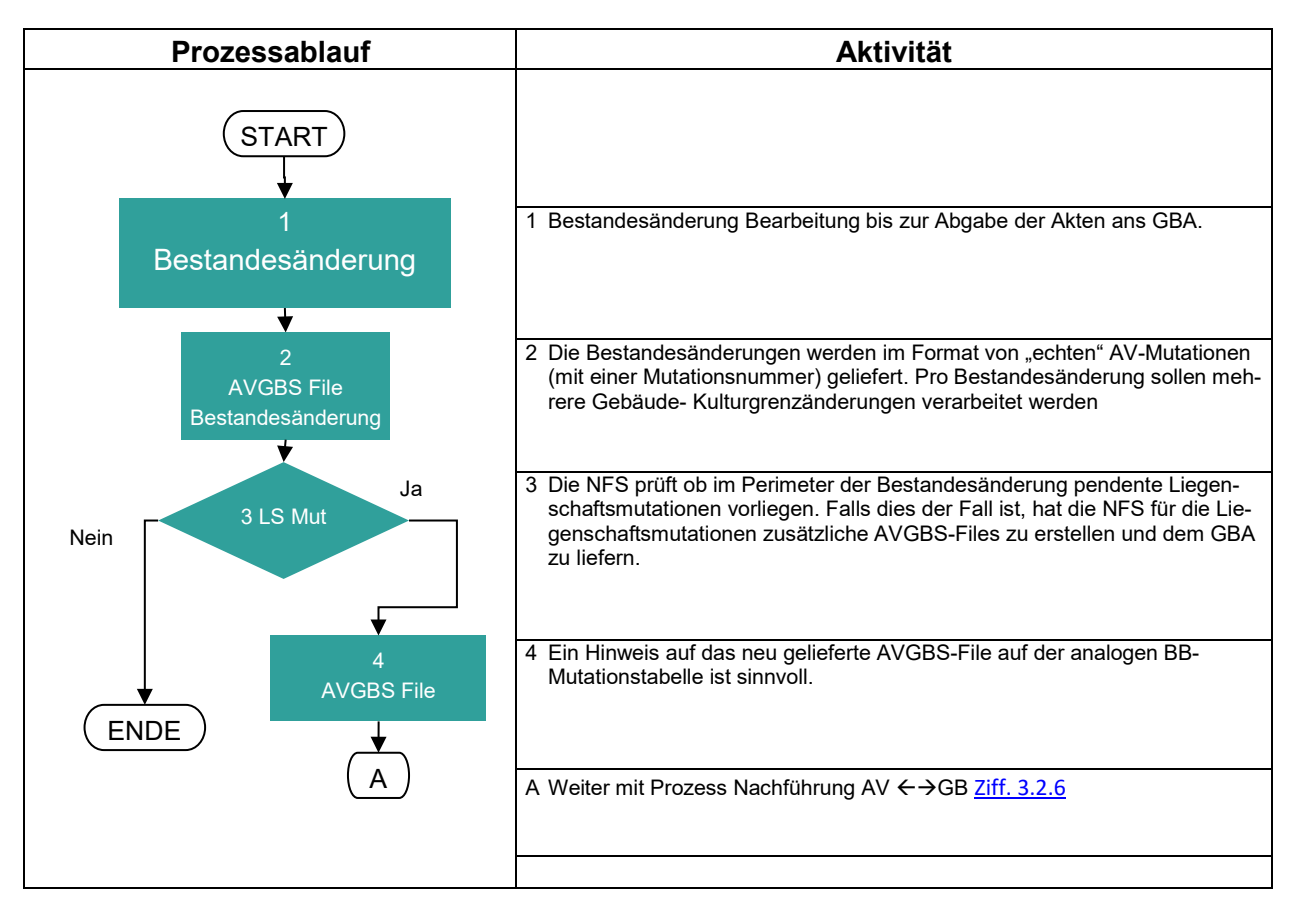

Unerwünschte Grundstücke, welche durch räumliche Verschnitte (kleine Überlappungen am Mutationsperimeter) auf die AVGBS geschrieben werden, sind durch die NFS aus dem AVGBS-File zu entfernen. Das Amt für Geoinformation Thurgau hat ein Tool entwickelt, womit eine AVGBS-Datei auf ihren Inhalt geprüft und gezielt einzelne Grundstücke eliminiert werden können. Das Tool ist als kostenloser Web-Service nutzbar unter folgendem Link: [https://map.geo.tg.ch/apps/avgbs/gazetteer\\_avgbs.php](https://map.geo.tg.ch/apps/avgbs/gazetteer_avgbs.php)

# *3.2.7 Mutation mit zahlreichen Beteiligten (Strassenmutationen)*

<span id="page-5-0"></span>Die Mutation kann nur als Ganzes zur Eintragung im Grundbuch angemeldet und als File im TERRIS eingelesen werden. Ein Teilvollzug von Mutationen ist rechtlich nicht zulässig<sup>[1](#page-5-1)</sup> und technisch kritisch (vgl. Kreisschreiben des Grundbuchinspektorates Nr. 4.318 vom 19. Januar 2016).

Falls sich ein Beteiligter weigert, die neue Grenzziehung gemäss Mutationsplan zu akzeptieren, ist das Geometer-File und die Mutationsurkunde in der Regel zurückzuweisen mit dem Auftrag, ein neues Mutationsdossier ohne das betroffene Grundstück zu erstellen.

#### **Alternative 1**

Bei grösseren Mutationen mit ungewisser Zustimmung aller Eigentümer empfiehlt es sich, die Mutation in verschiedene Aufträge zu unterteilen, zum Beispiel längere Strassengrundstücke vorgängig in mehrere Grundstücke parzellieren.

Können die Arbeiten zeitlich kombiniert wie ein einziger Auftrag bearbeitet werden, sollen bei

<span id="page-5-1"></span>Weisung E-GRID und AVGBS.docx 1 ZGB Art. 942 Abs. 2 (Jürg Schmid, Basler Kommentar, N 6; Meinrad Huser, Schweizerisches Vermessungsrecht, Nr. 22, 131)

der HO33[2-](#page-6-2)Abrechnung die entsprechenden Elemente angemessen reduziert werden (Auftragspauschale, Anzahl Stationierungen, etc.).

### **Alternative 2: Vertrag mit Zirkamass und Nachtrag mit Vollmacht**

Sofern nicht davon ausgegangen werden kann, dass alle Grundeigentümer der Mutation zustimmen, kann der Rechtsgrundausweis mit einem Zirkamass aufgrund eines Situationsplanes beurkundet werden. Es wird dringend empfohlen, einen Plan des Nachführungsgeometers zu verwenden (z.B. ein auf AV-Daten basierender Landerwerbsplan). Sobald die Unterschriften aller beteiligten Eigentümer vorliegen, wird der Mutationsauftrag an den Geometer erteilt. Im Rechtsgrundausweis sollte eine **Vollmacht** zur Grundbuchanmeldung an eine Partei erteilt werden (z.B. Kanton St.Gallen, TBA, Abteilung Grundstückgeschäfte).

Der Nachführungsgeometer verpflockt und vermarkt die neuen Grundstücke zusammen mit den beteiligten Eigentümern anhand der baulichen Massnahmen vor Ort. Stellt sich bei der Bearbeitung der Mutationsurkunde heraus, dass die Grenzen nicht mit dem beurkundeten Situationsplan übereinstimmen, ist ein **öffentlich beurkundeter Nachtrag zum Veräusserungsvertrag** notwendig. In der Vollmacht könnte für Flächendifferenzen zusätzlich festgehalten werden, bis zu welcher Flächenabweichung und zu welcher Gegenleistung der Bevollmächtigte den Veräusserungsvertrag unterzeichnen darf. Gestützt auf diese Vollmacht könnte der Bevollmächtigte nicht nur die Mutationsurkunde und die Grundbuchanmeldung, sondern auch den Rechtsgrundausweis unterzeichnen.

# *3.2.8 Rückmutation*

<span id="page-6-0"></span>Um länger pendente Mutationen zu verhindern, wurde Art. 40 der VermV erlassen.

Der Grundeigentümer ist im Mutationsauftrag durch das GBA schriftlich auf die Kostenfolge bei einer Rückmutation hinzuweisen (Kosten für Rück- und Neumutation).

#### Wortlaut Art. 40 VermV:

*1 Können Grenzänderungen nicht innert Jahresfrist seit Abgabe des Mutationsplans im Grundbuch eingetragen werden, setzt das Grundbuchamt unter Androhung der Rückmutation eine Frist von höchstens sechs Monaten an.*

*<sup>2</sup> Nach unbenütztem Fristablauf kann das Grundbuchamt der Nachführungsstelle den Auftrag zur Rückmutation der Grenzänderung erteilen.*

*3 Die Kosten gehen zu Lasten der Person, die den ursprünglichen Vermessungsauftrag erteilt hat.*

# *3.2.9 Selbständiges und dauerndes Recht*

<span id="page-6-1"></span>Bei der Neuaufnahme eines flächenmässig ausgeschiedenen selbständigen und dauernden Rechts im Grundbuch sind die Daten für die Grundstücksbeschreibung aus der AV und dem Rechtsgrundausweis des Grundbuchs zu verwenden (vgl. Art. 22 GBV).

Eine manuelle Ergänzung der Grundstücksbeschreibung von selbständigen und dauernden Rechten ist notwendig, da eine Einspielung durch die AV nicht gewährleistet, dass die im Grundbuch notwendigen Daten vorhanden sind.

Die Grundstücksbeschreibung kann durch das Einlesen einer Mutation verändert werden, wenn das selbständige und dauernde Recht direkt, aber auch wenn es nur indirekt betroffen ist, z.B. durch eine Änderung am belasteten Grundstück. Beim Rechtswirksam erklären ist genau zu prüfen, welche Grundstücke vom Mutationsfile betroffen sind.

<span id="page-6-2"></span> <sup>2</sup> HO33 / Honorarordnung: Die HO33 gilt als Richttarif für die Verrechnung von Leistungen in der Nachführung der amtlichen Vermessung.

Weisung E-GRID und AVGBS.docx

Die AV vergibt die E-GRID für die flächenmässig ausgeschiedenen selbständigen und dauernden Rechte, welche neu aufzunehmen sind. Aus diesem Grund kann nicht gänzlich auf eine Datenübernahme verzichtet werden.

#### *3.2.10 Details zu einzelnen Objekten*

<span id="page-7-0"></span>Grundsätzlich gelten die Bestimmungen des Datenmodelles AVGBSDM[3.](#page-7-1) Nachstehend erfolgen einige spezifische Erläuterungen:

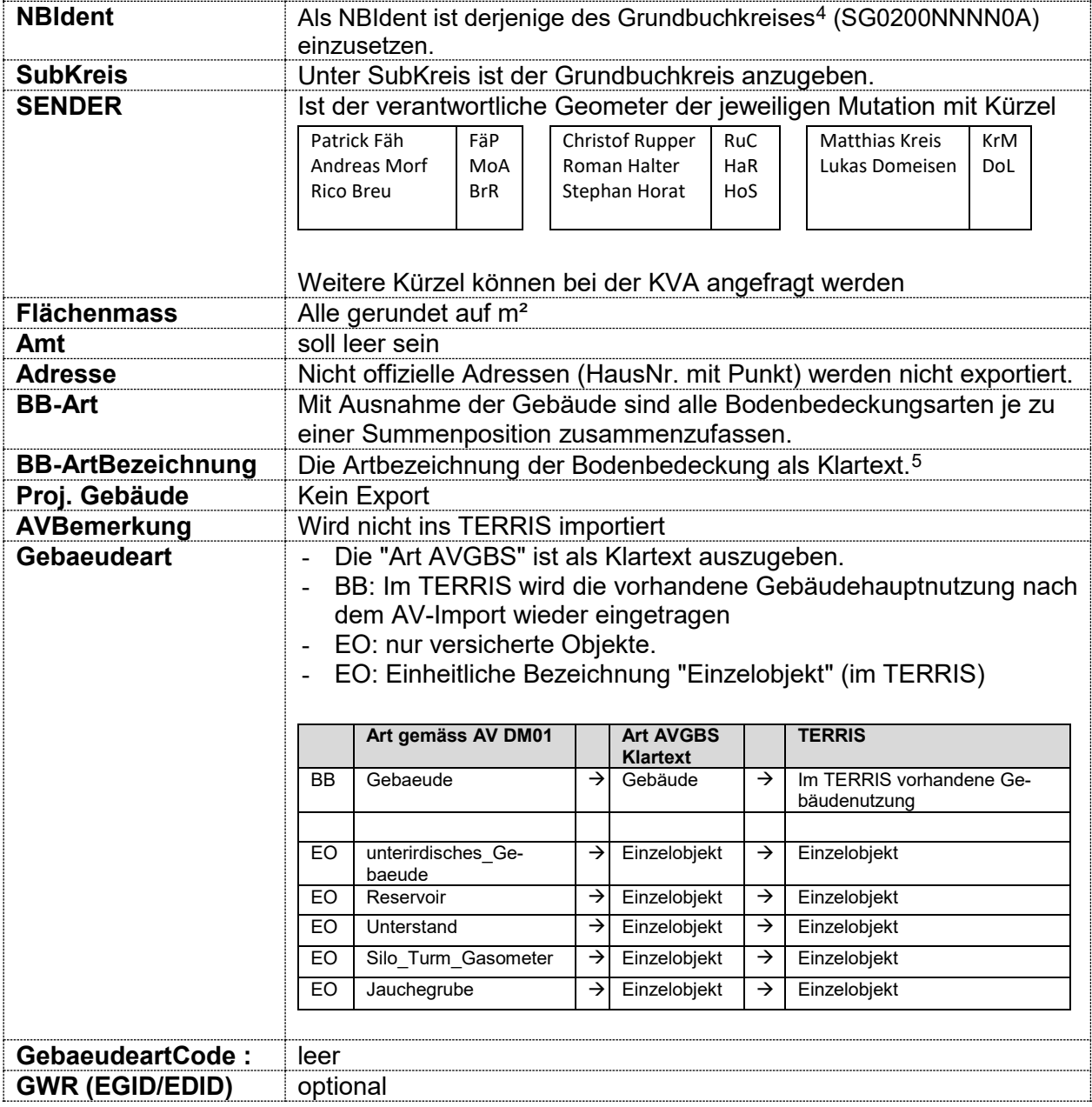

<span id="page-7-3"></span>5 Schreibweise gemäss Kreisschreiben 2008/4.

<span id="page-7-1"></span> <sup>3</sup> [Datenmodell für den Datenaustausch zwischen der AV und dem Grundbuch AVGBSDM Version 2006-07-03](https://www.bj.admin.ch/dam/data/bj/wirtschaft/grundbuch/tgbv_anhang2.pdf)

<span id="page-7-2"></span><sup>4</sup> Ausnahm[e Stadt](https://www.bj.admin.ch/content/dam/data/wirtschaft/grundbuch___egris/tgbv_anhang2.pdf) St. Gallen

# *3.2.11 Prozessablauf Nachführung AV GB*

<span id="page-8-0"></span>Nachfolgende Tabelle beschreibt die Arbeitsschritte für Grundstücke mit Geometriebezug

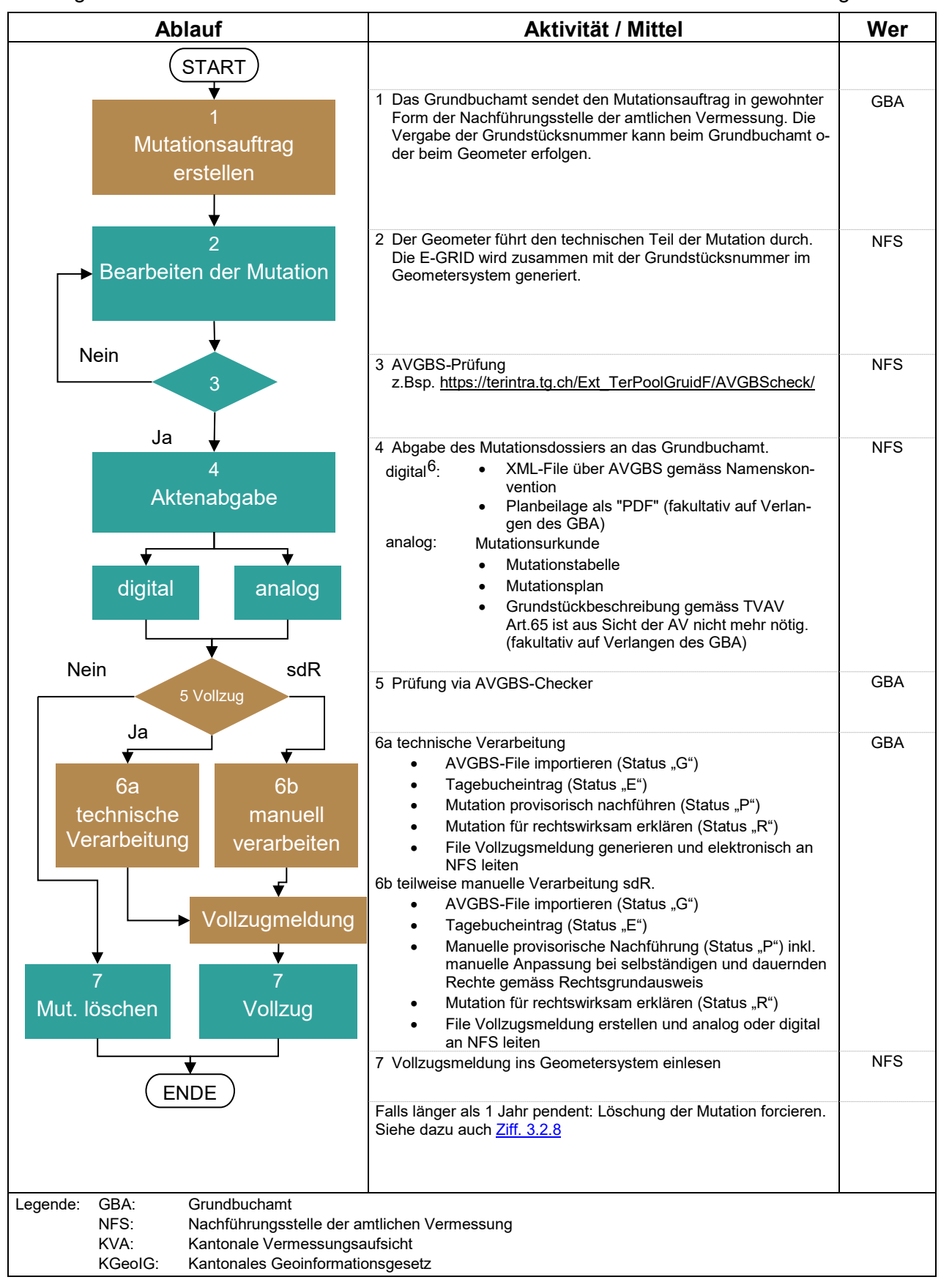

#### <span id="page-8-1"></span>Weisung E-GRID und AVGBS.docx 6 Der Datenaustausch ist über den EAI Connector oder konventionell über E-Mail-Verkehr möglich

### <span id="page-9-0"></span>**3.3 Hauptbuch**

Die über die AVGBS gelieferten Daten (Ziff. [3.2.1\)](#page-3-4) sind im Hauptbuch einzutragen, soweit es sich um zwingende Angaben des Grundbuchs gemäss eGRISDM handelt (vgl. Art. 8 TGBV). Im Grundbuchauszug sind mindestens die zwingenden Daten des eGRISDM11 abzubilden, welche rechtswirksam sind (Art. 31 Abs. 1 GBV).

Rundungsdifferenzen (Ziff. 3.2.2) müssen im Hauptbuch nicht separat ausgewiesen und eingetragen werden.

Die chronologische Reihenfolge der Mutationen des Geometers für Grenzmutationen ist zwingend für jene Grundstücke einzuhalten, welche von mehr als einer Mutation betroffen werden. Eine nachfolgende Grenzmutation kann auf einem Grundstück erst eingetragen werden, nachdem alle älteren Mutationen, welche dieses Grundstück betreffen, vollständig rechtswirksam eingetragen oder zurückmutiert wurden. Dies gilt nicht für Bestandesänderungen, welche abweichend auf dem alten Bestand nachgeführt werden können, auch wenn eine früher ausgestellte Mutation noch nicht rechtswirksam im Grundbuch eingetragen wurde.

Die Summe aller Bodenbedeckungsflächen entspricht der Gesamtfläche des Grundstücks. Zusätzlich werden die Flächen der "versicherten Einzelobjekte" (unterirdisches Gebäude, Reservoir, Unterstand, Silo, Turm, Gasometer und Jauchegrube) aufgeführt.

# <span id="page-9-1"></span>**4 Ausblick**

Gemäss Programmvereinbarung 2020-23 zwischen dem Bund und dem Kanton St.Gallen ist geplant, dass die AVGBS durch eine mit der eCH-0131-Norm übereinstimmenden Lösung ersetzt wird. Vor der Einführung einer neuen Lösung für den Kanton St.Gallen muss diese Nachführungsweisung wieder überarbeitet werden.

# <span id="page-9-2"></span>**5 Glossar**

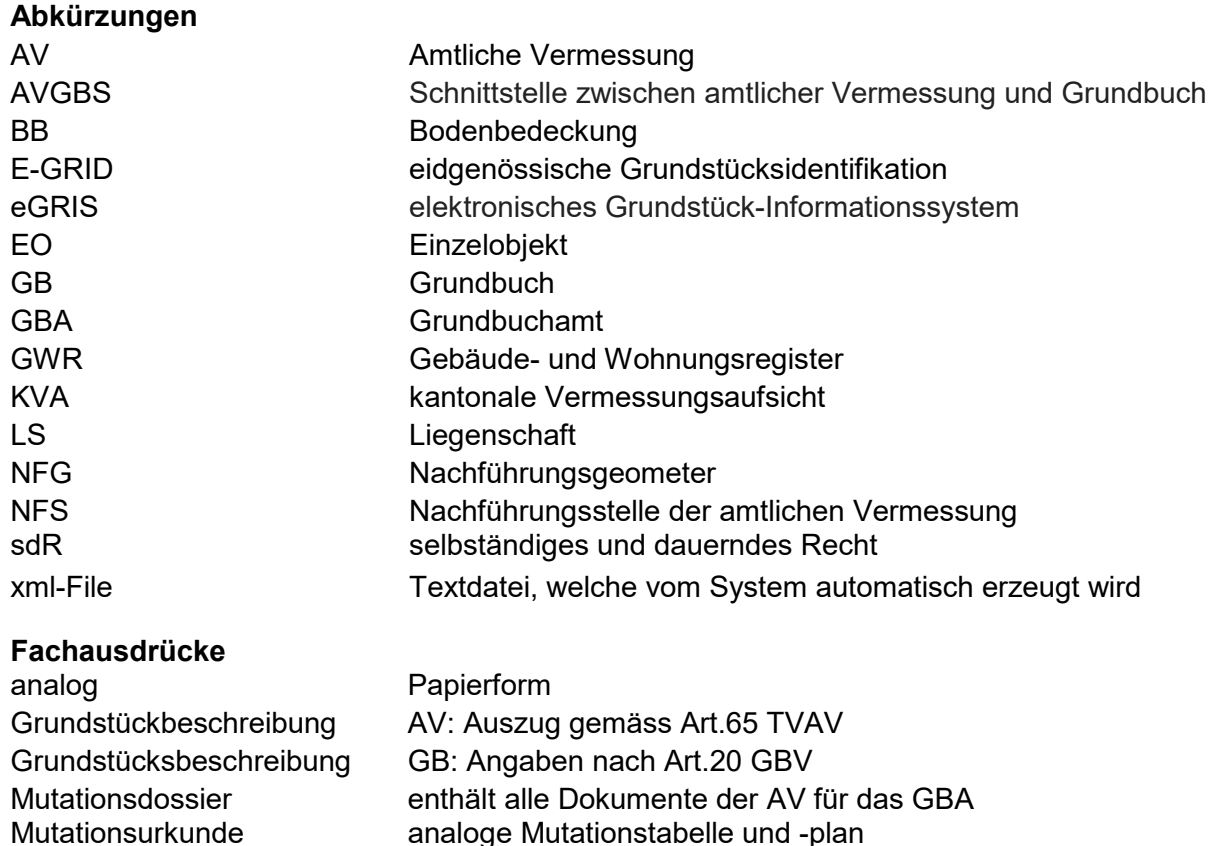

<span id="page-10-0"></span>Die Kreisschreiben Nr. 4.318 vom 18. Dezember 2014 und Nr. 4.318 vom 15. Mai 2014 werden aufgehoben.

St.Gallen, St.Gallen, St.Gallen,

Amt für Gemeinden und Bürgerrecht Amt für Raumentwicklung und Geoinformation Abteilung Vermessung

Ernst Kurer Norder Ernst Kurer Patrick Fählder Ernst Kurer Patrick Fählder Patrick Fählder Patrick Fählder Patrick Fählder Patrick Fählder Patrick Fählder Patrick Fählder Patrick Fählder Patrick Fählder Patrick Fählder Pat Leiter Grundbuchaufsicht

#### **Anhang A Mutationstabelle**

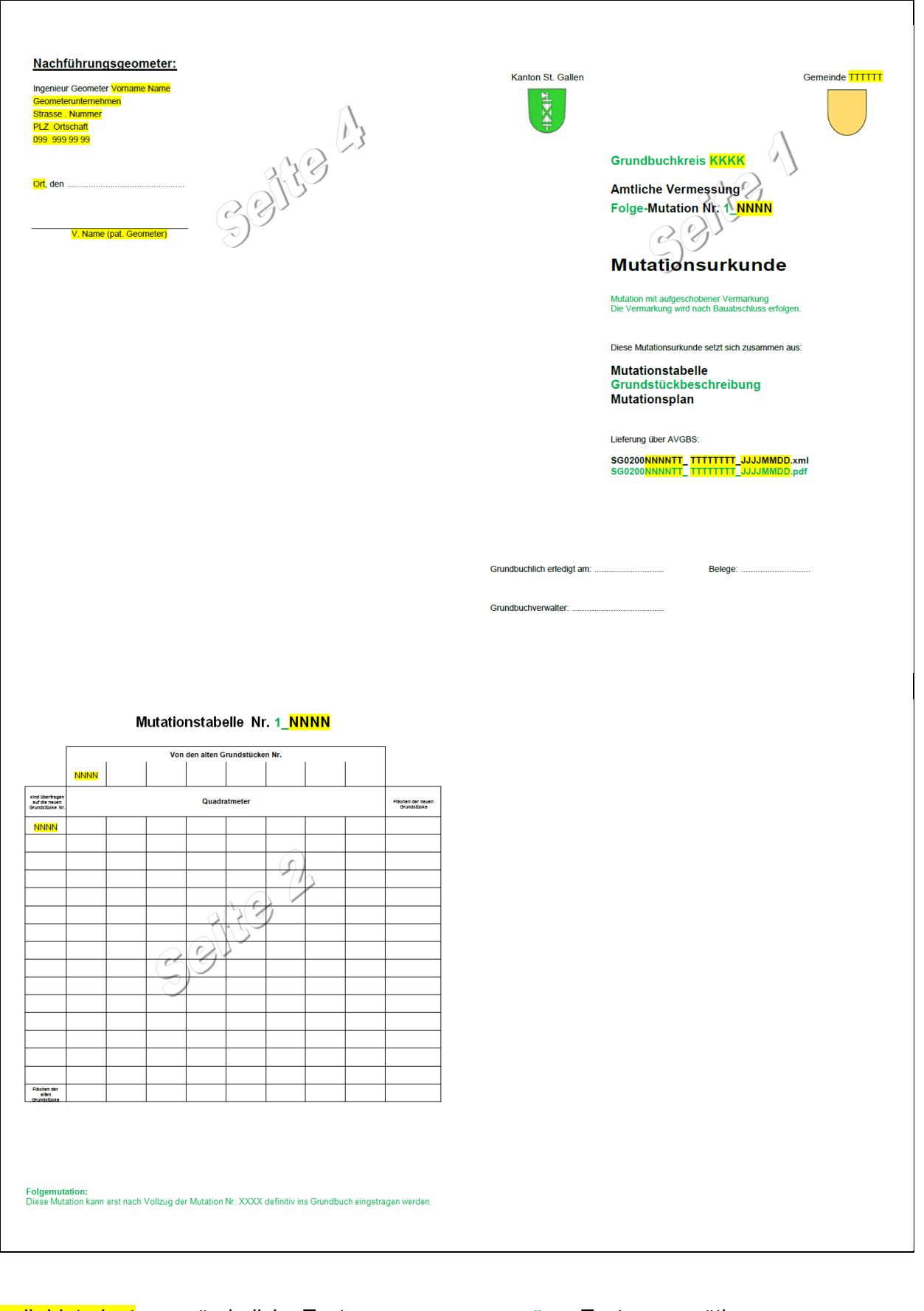

gelb hinterlegt: veränderliche Texte enter an ausgrüner Text: wo nötig